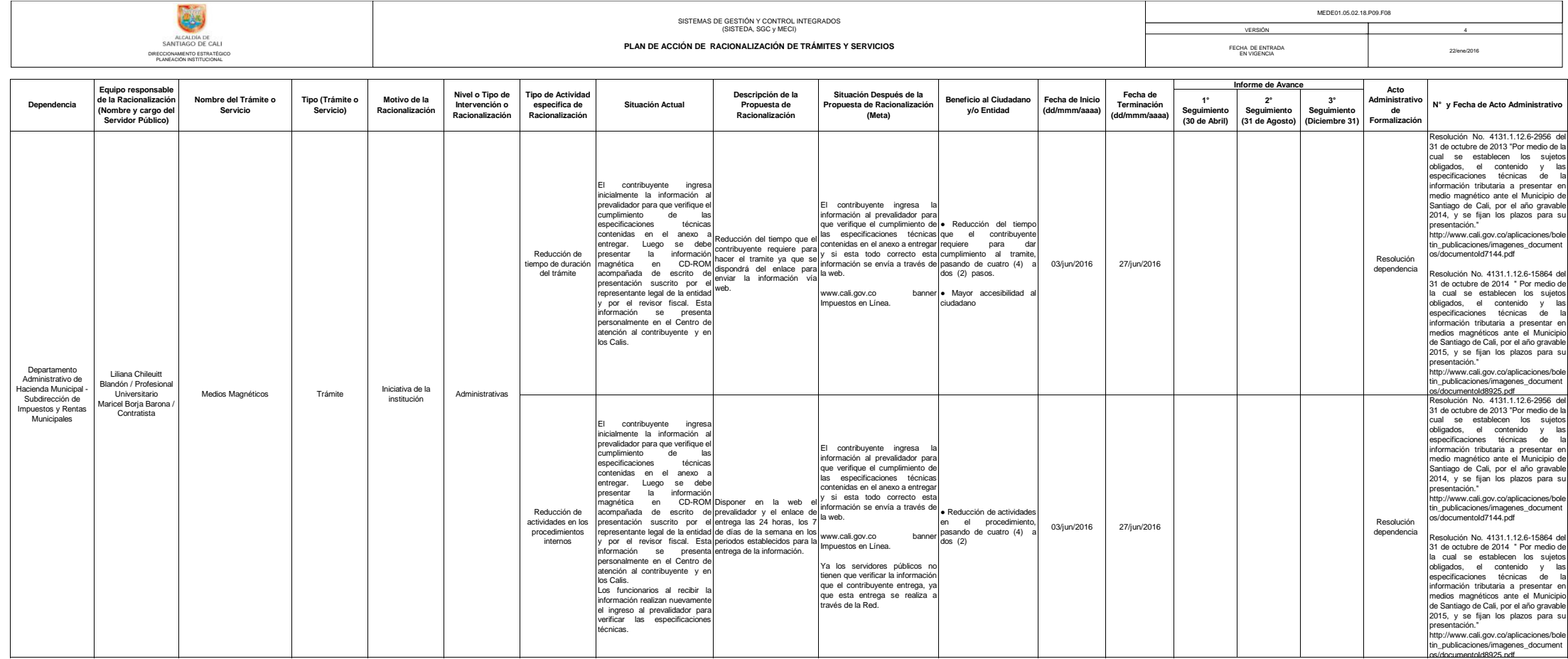

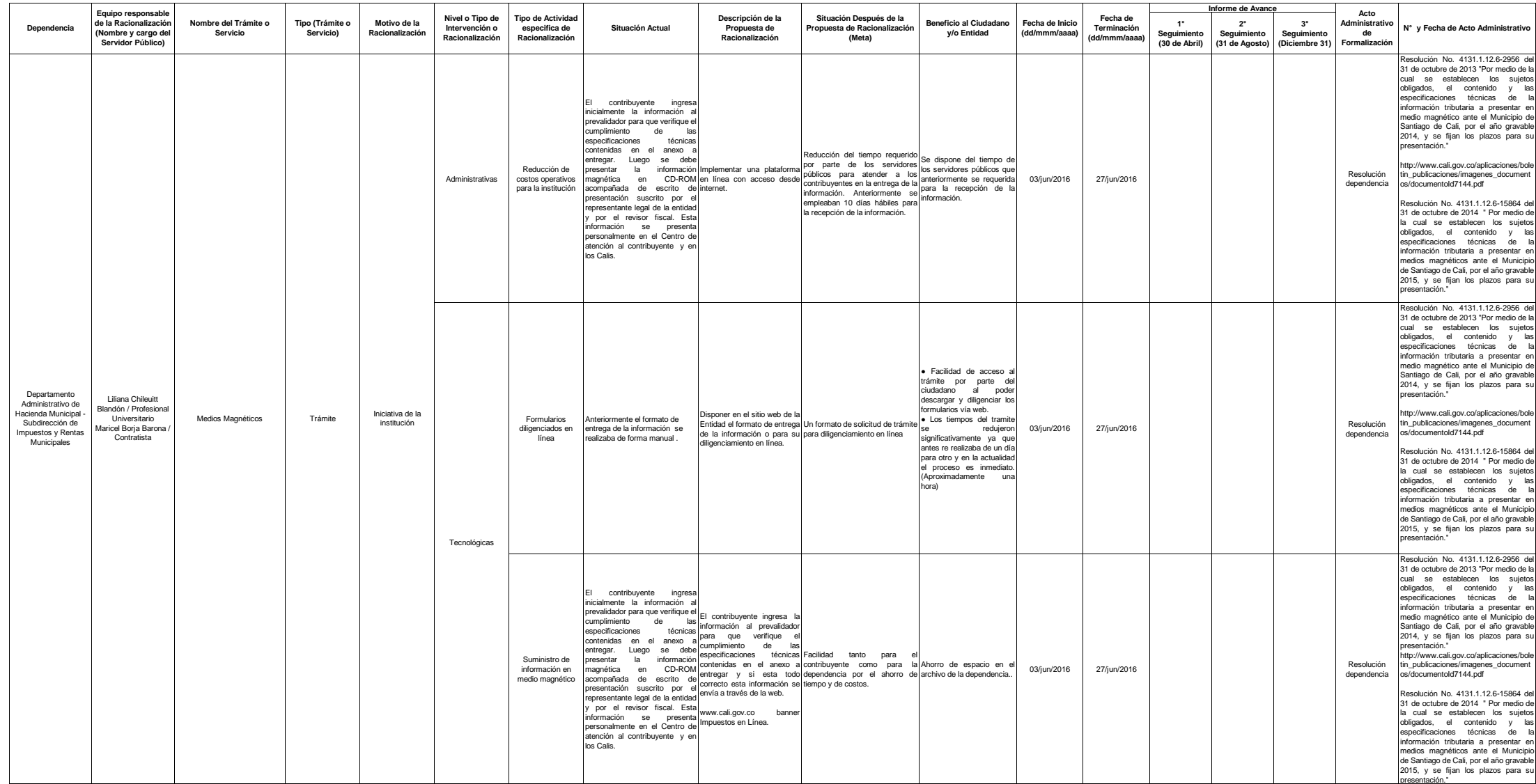

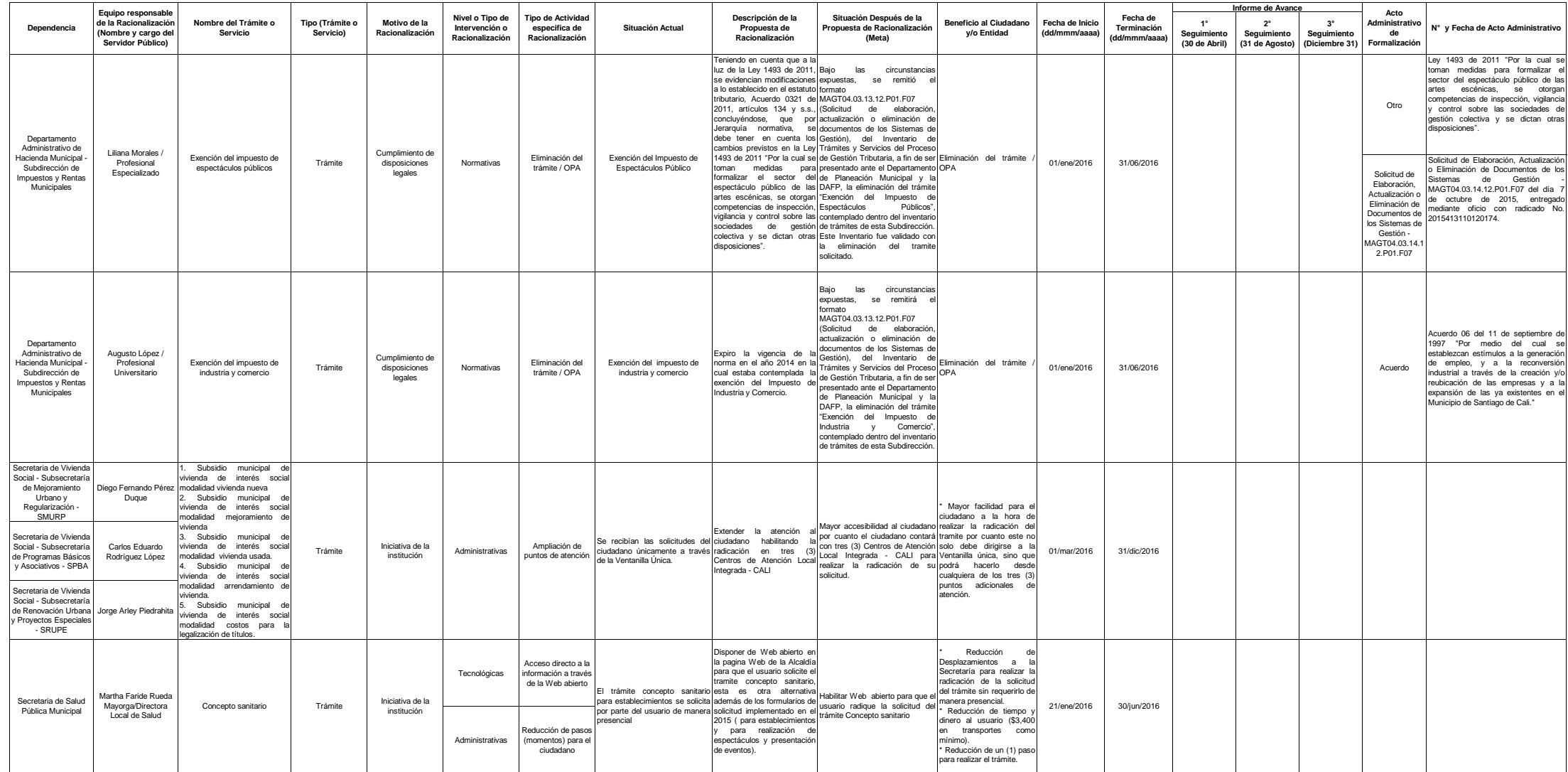

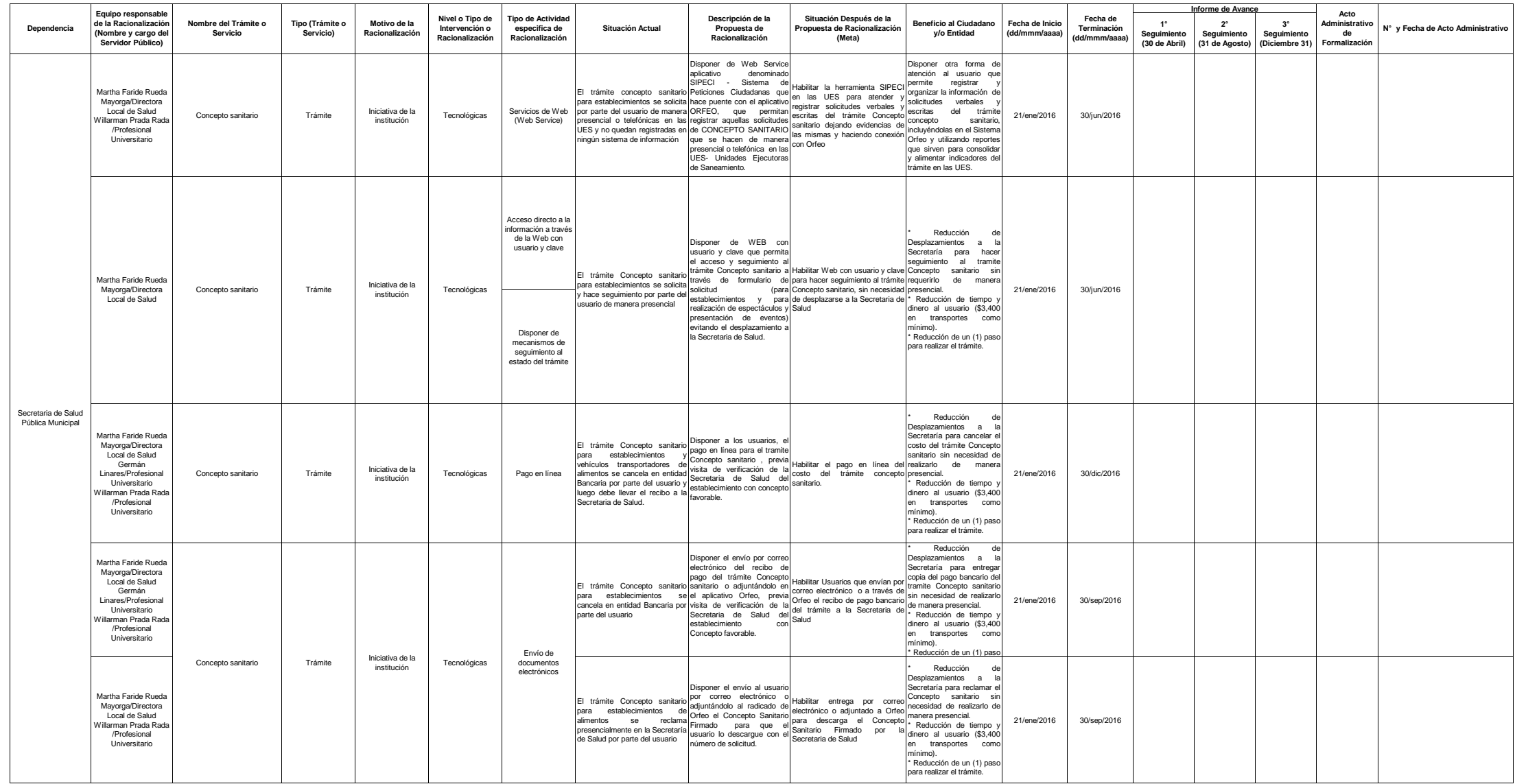

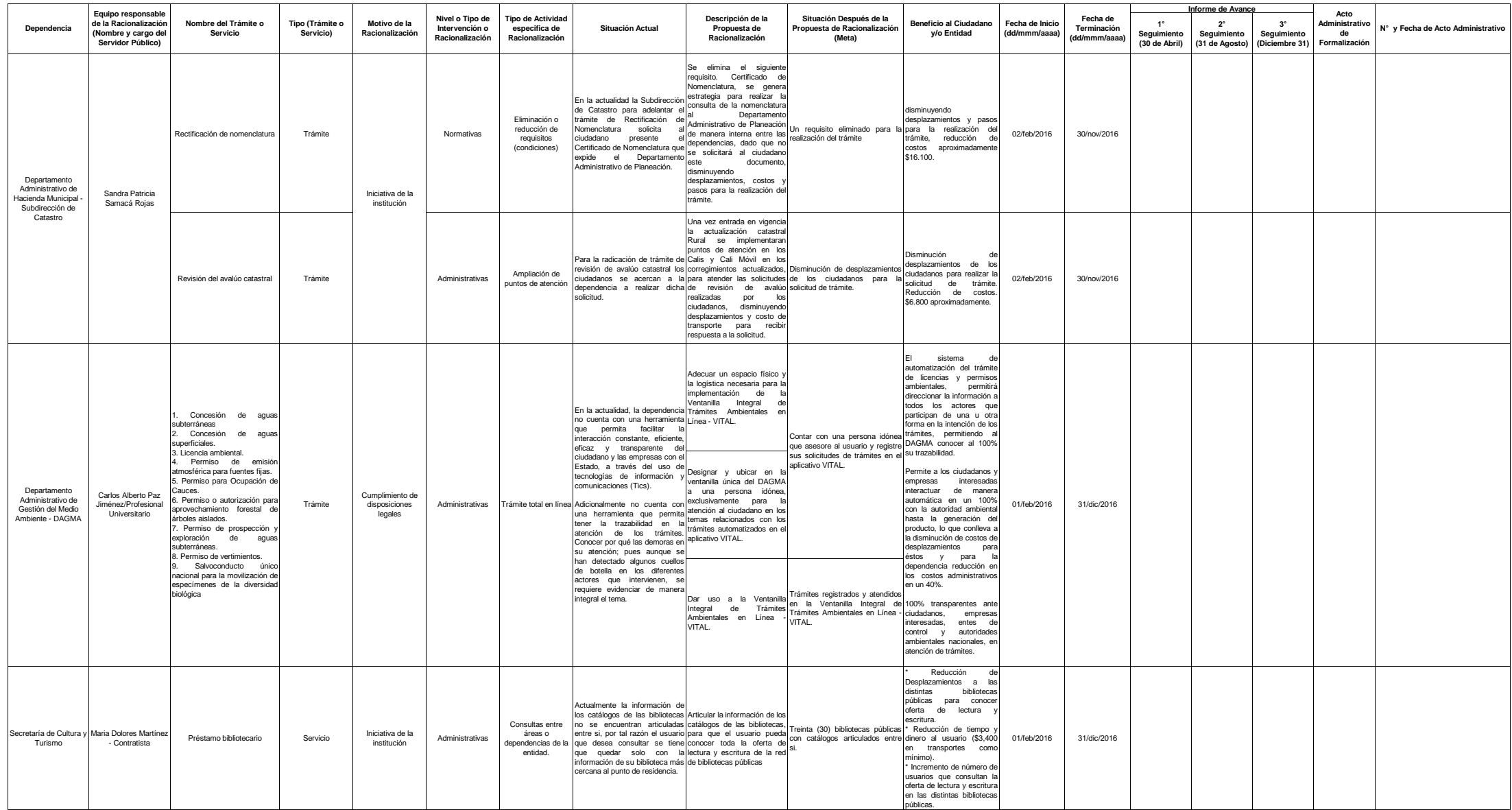

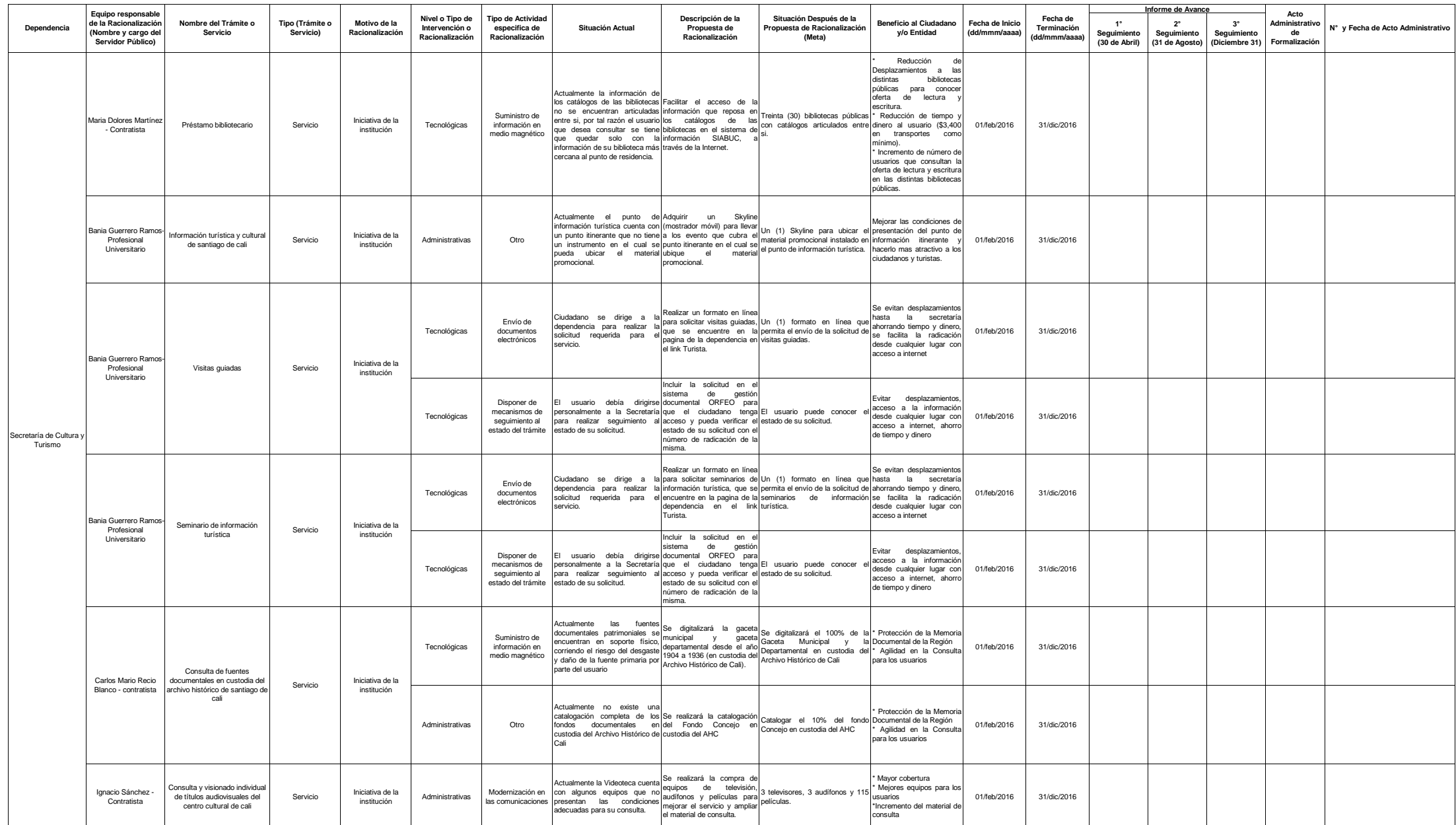

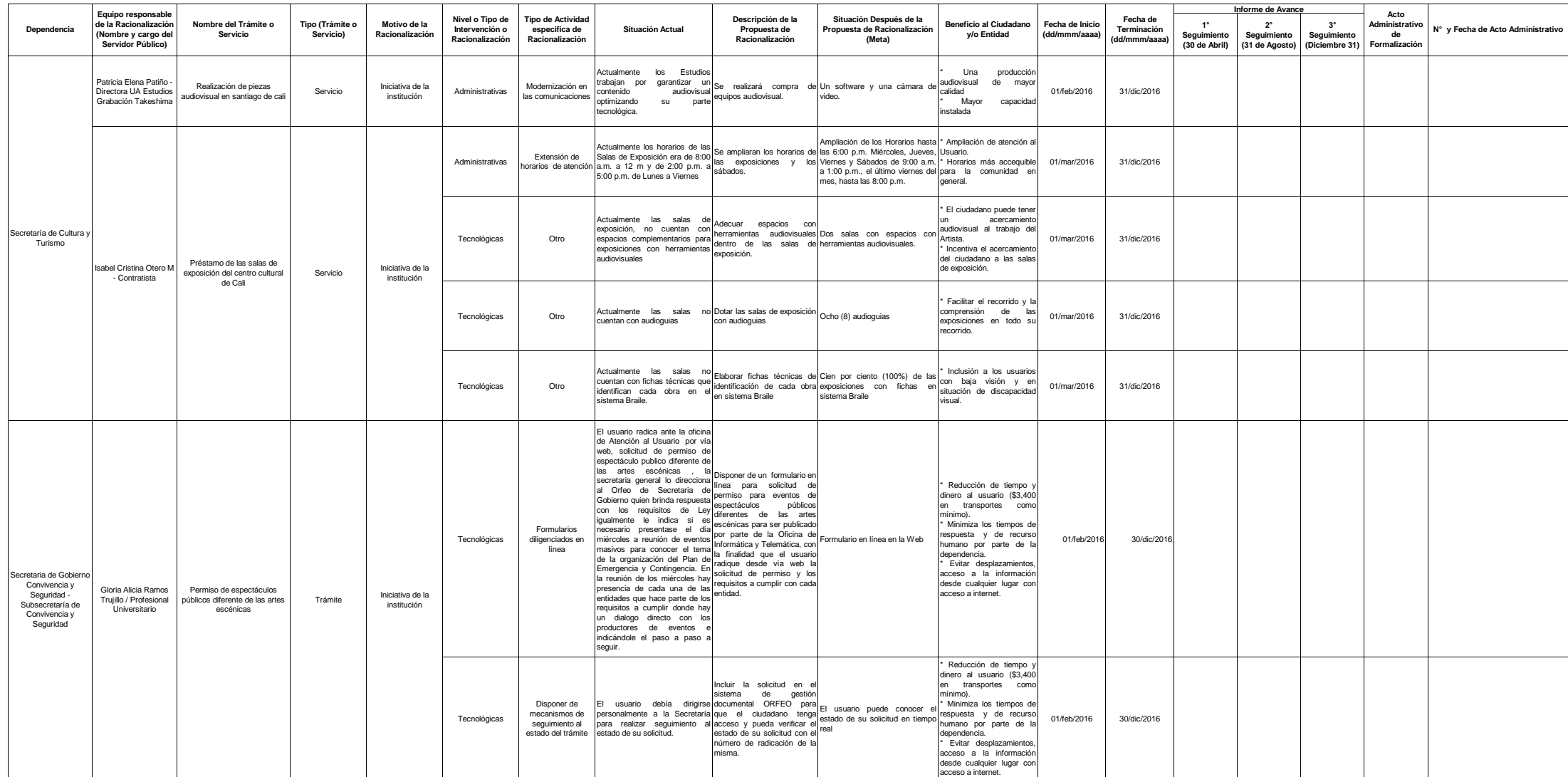

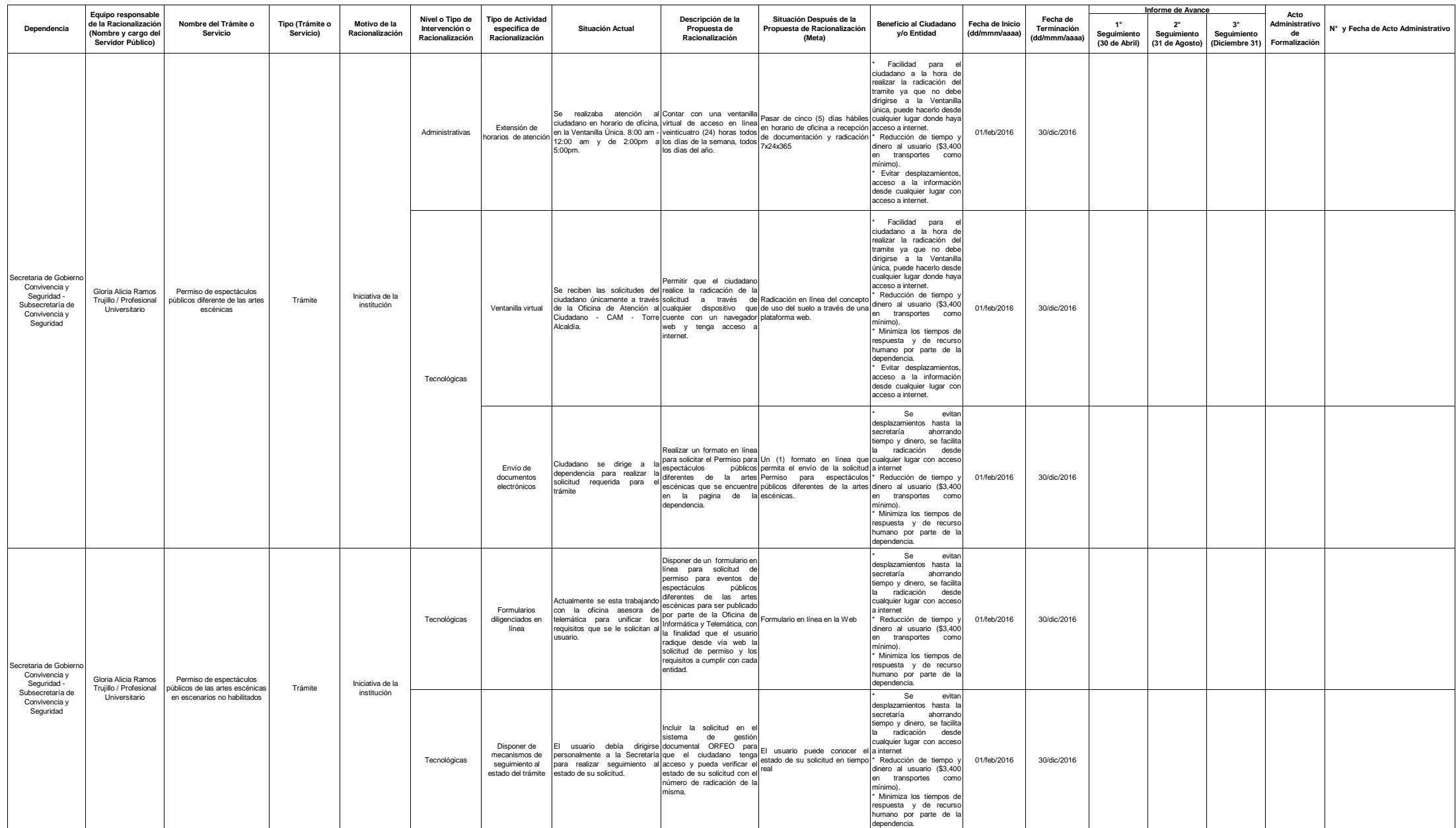

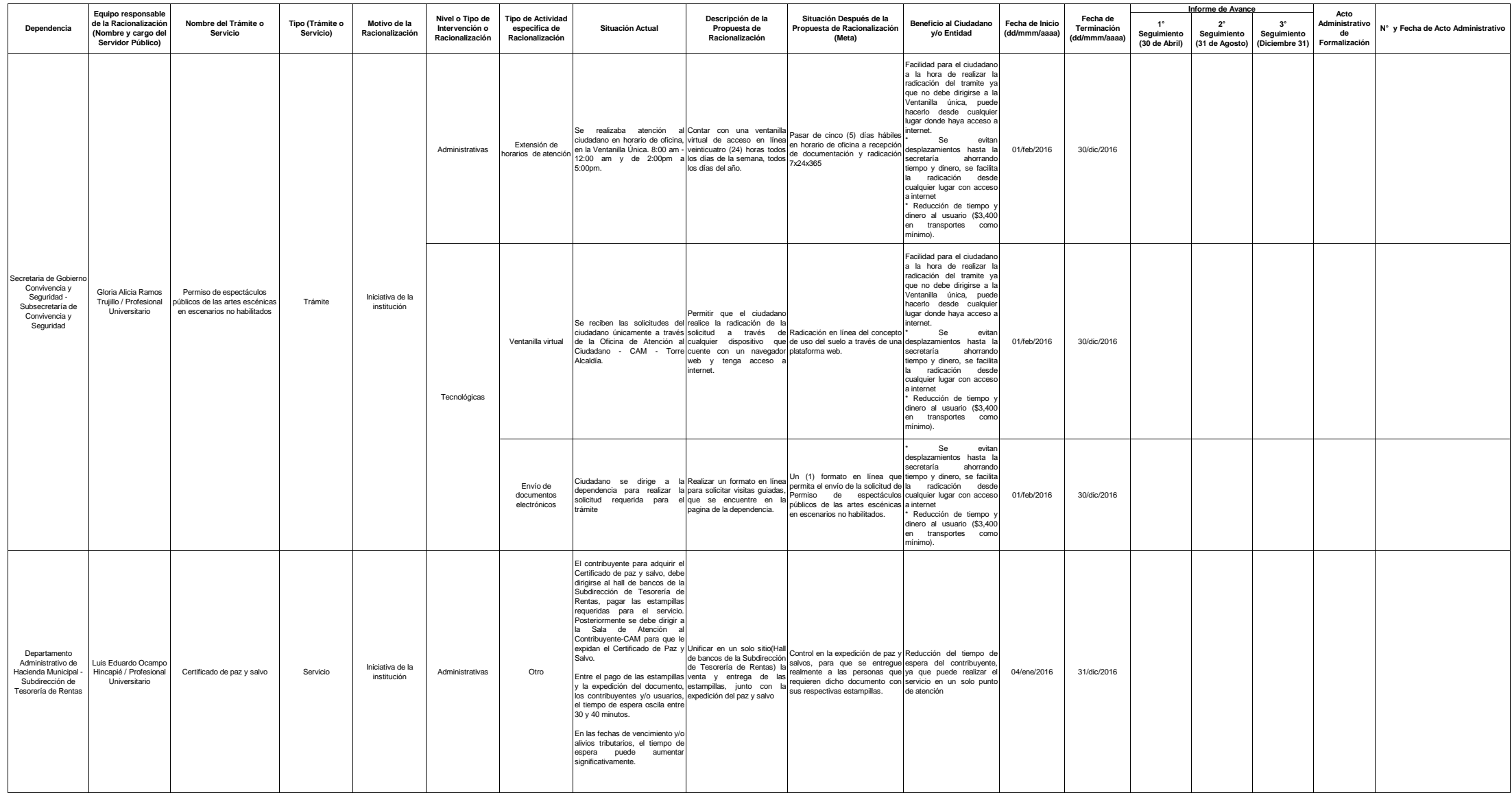

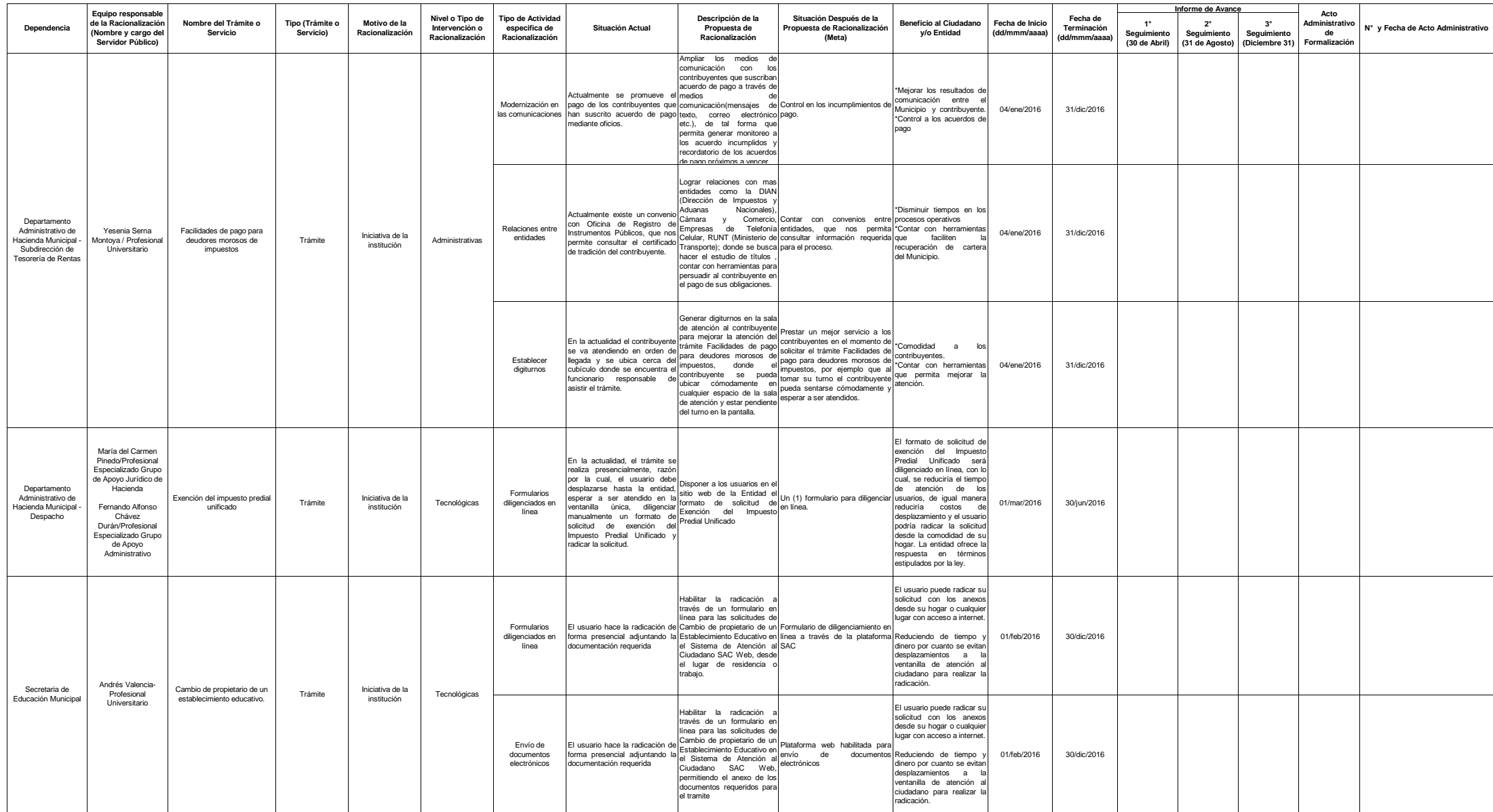

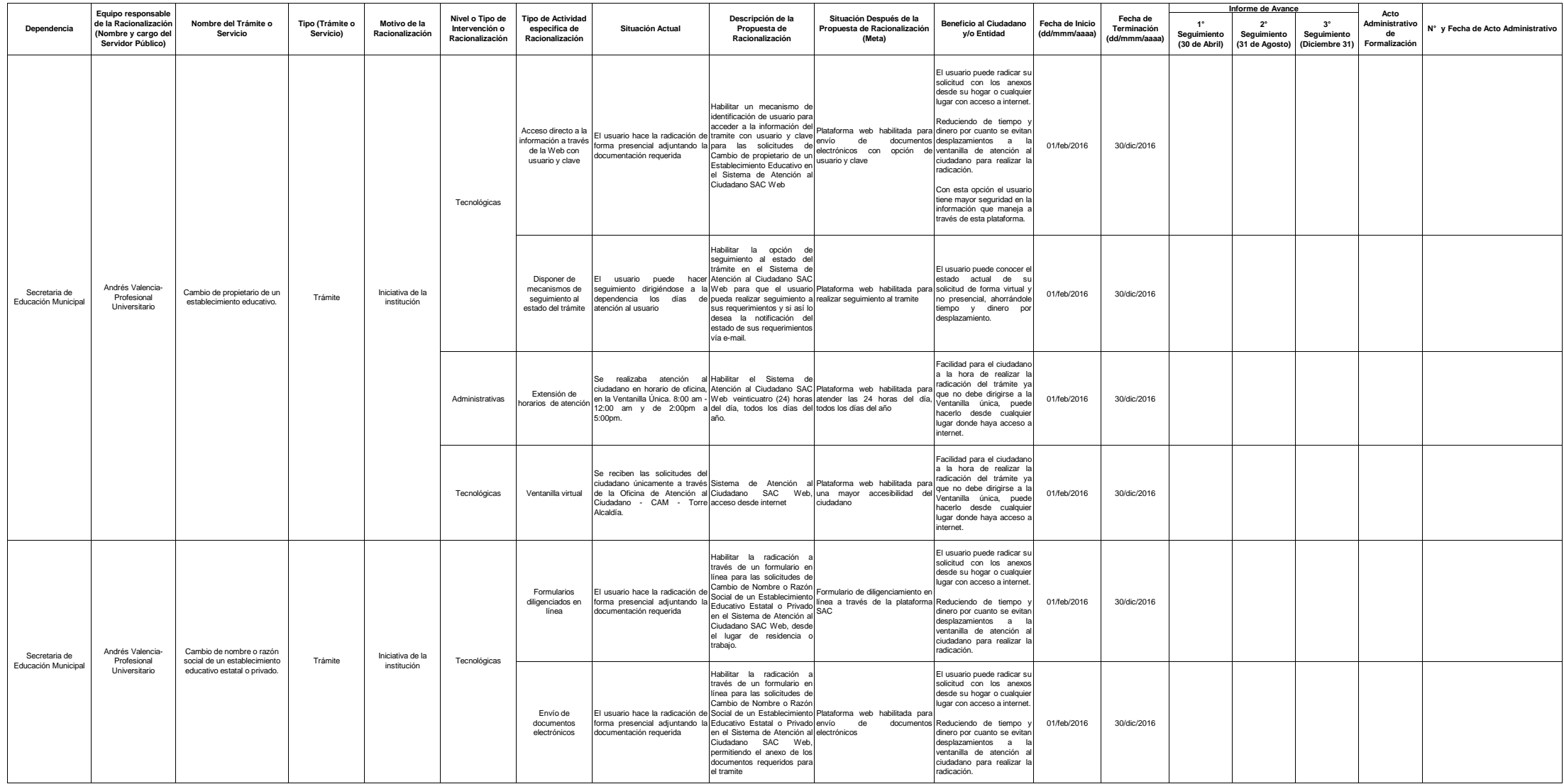

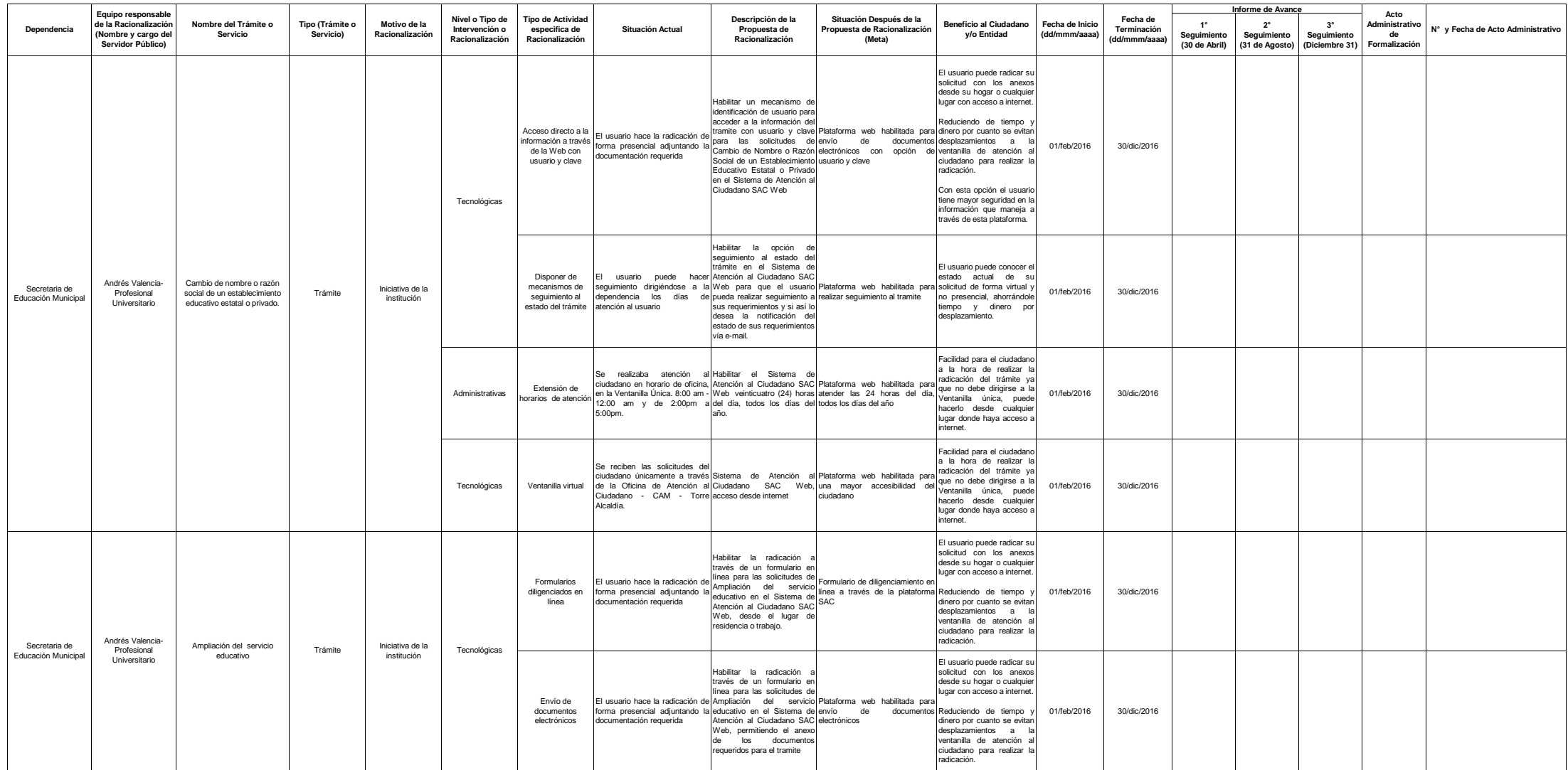

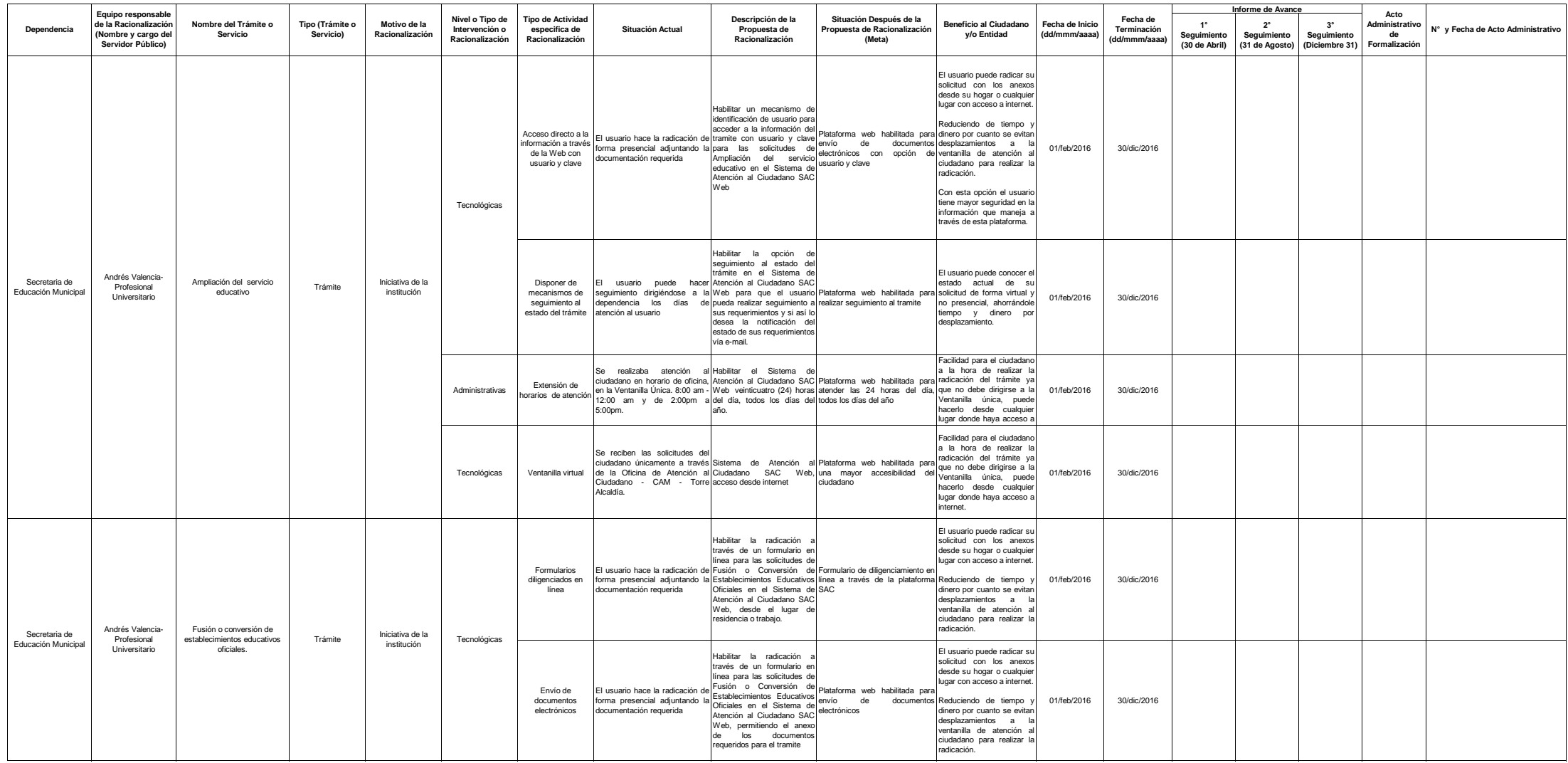

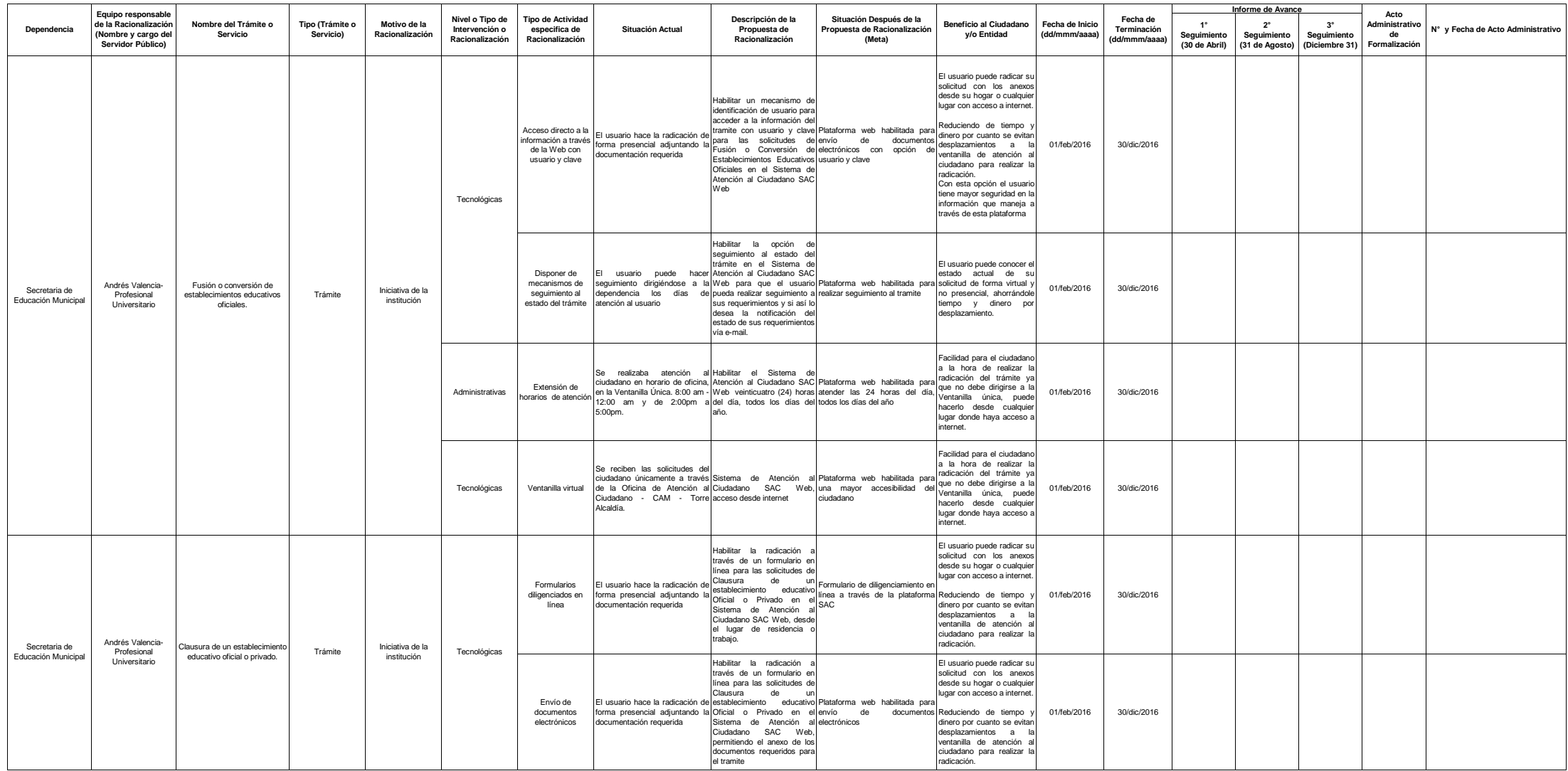

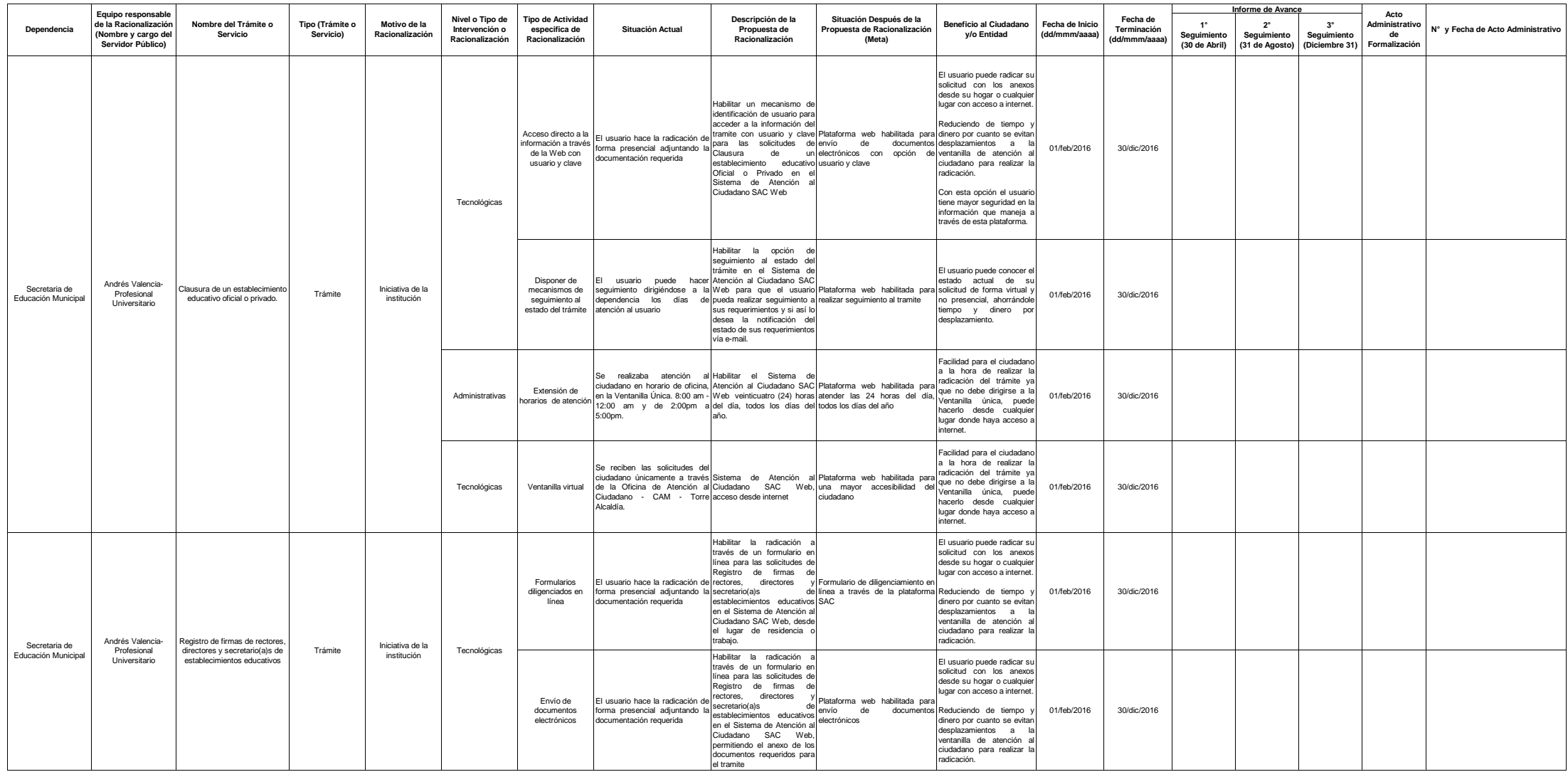

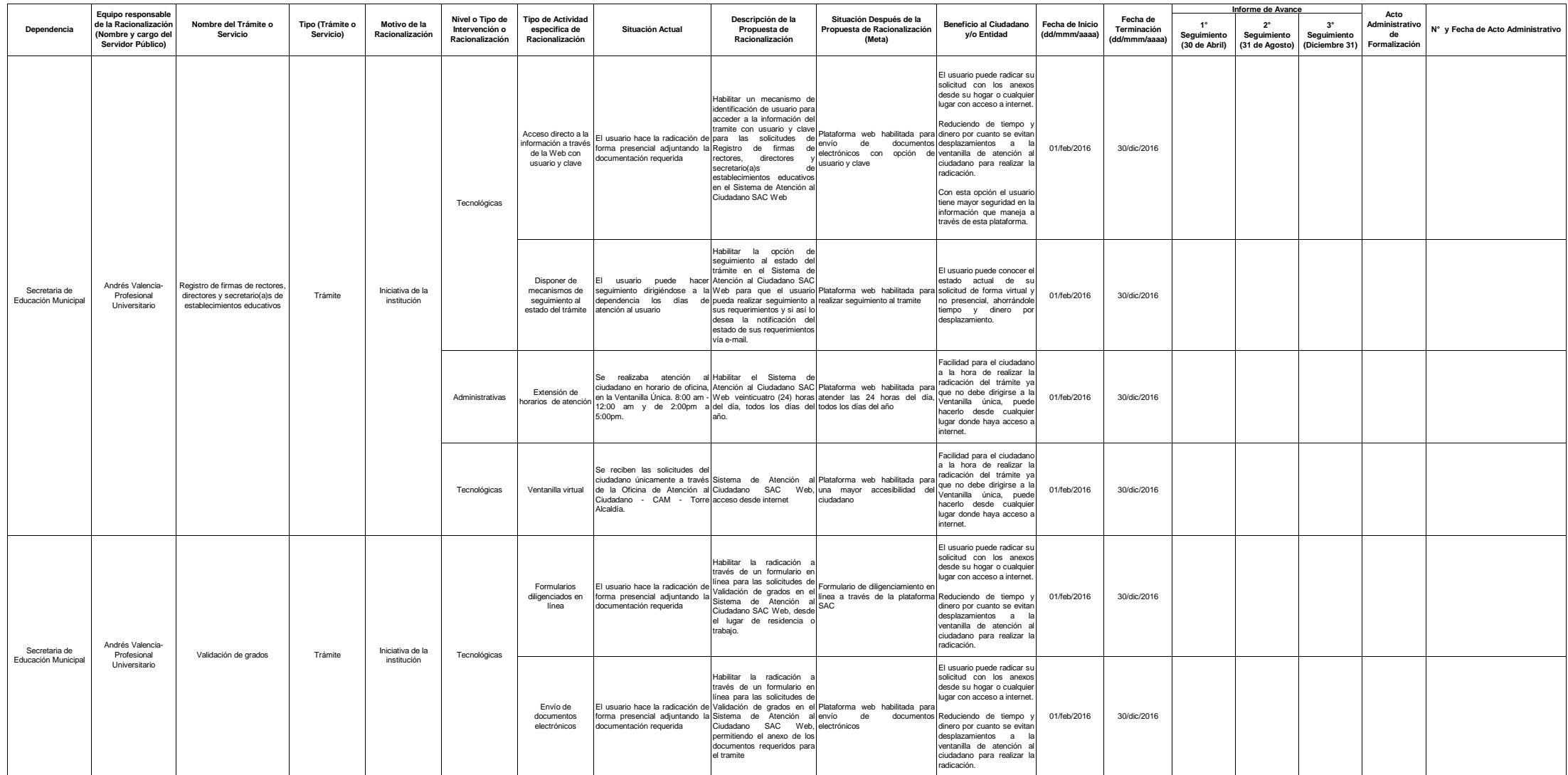

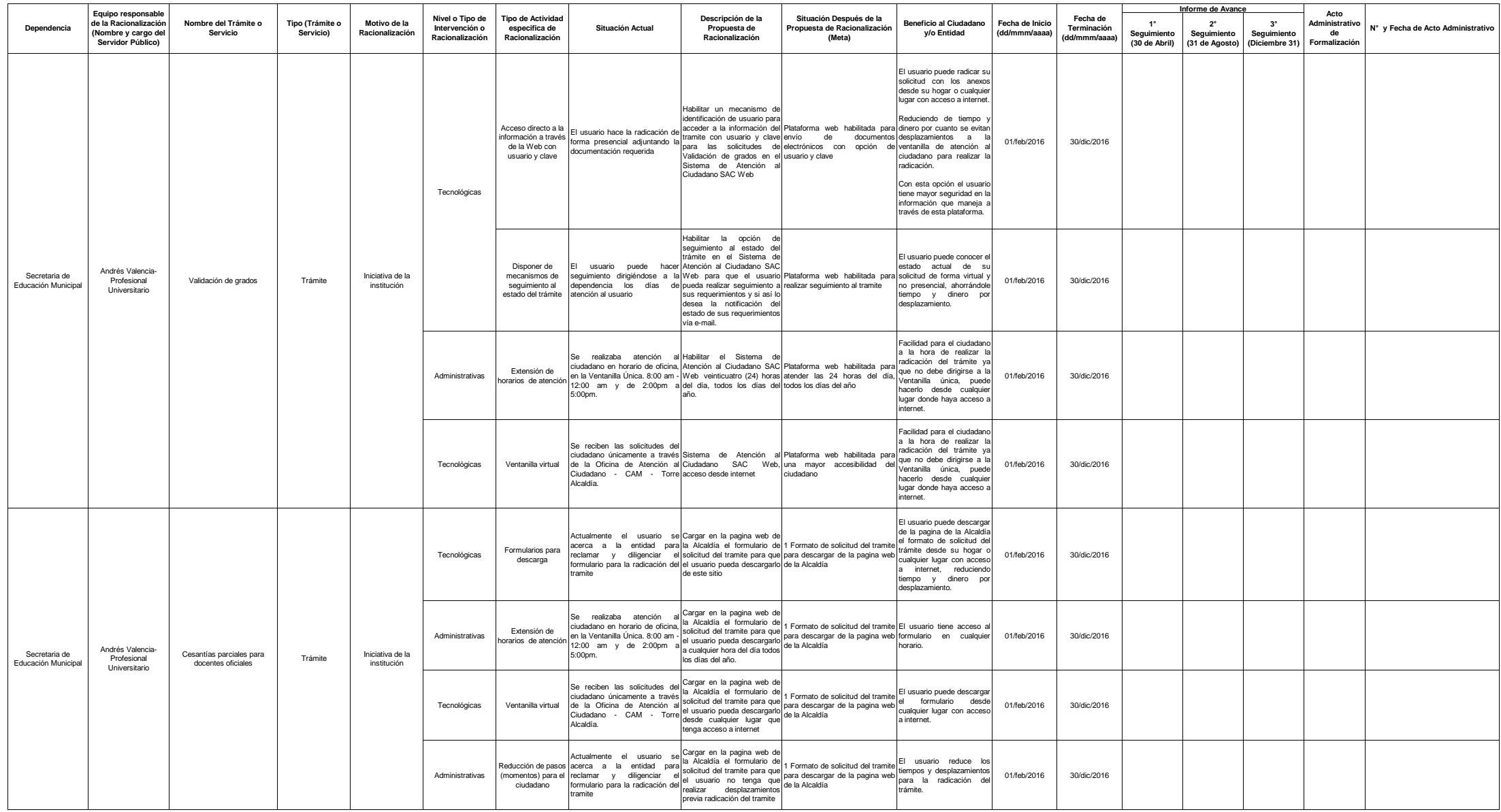

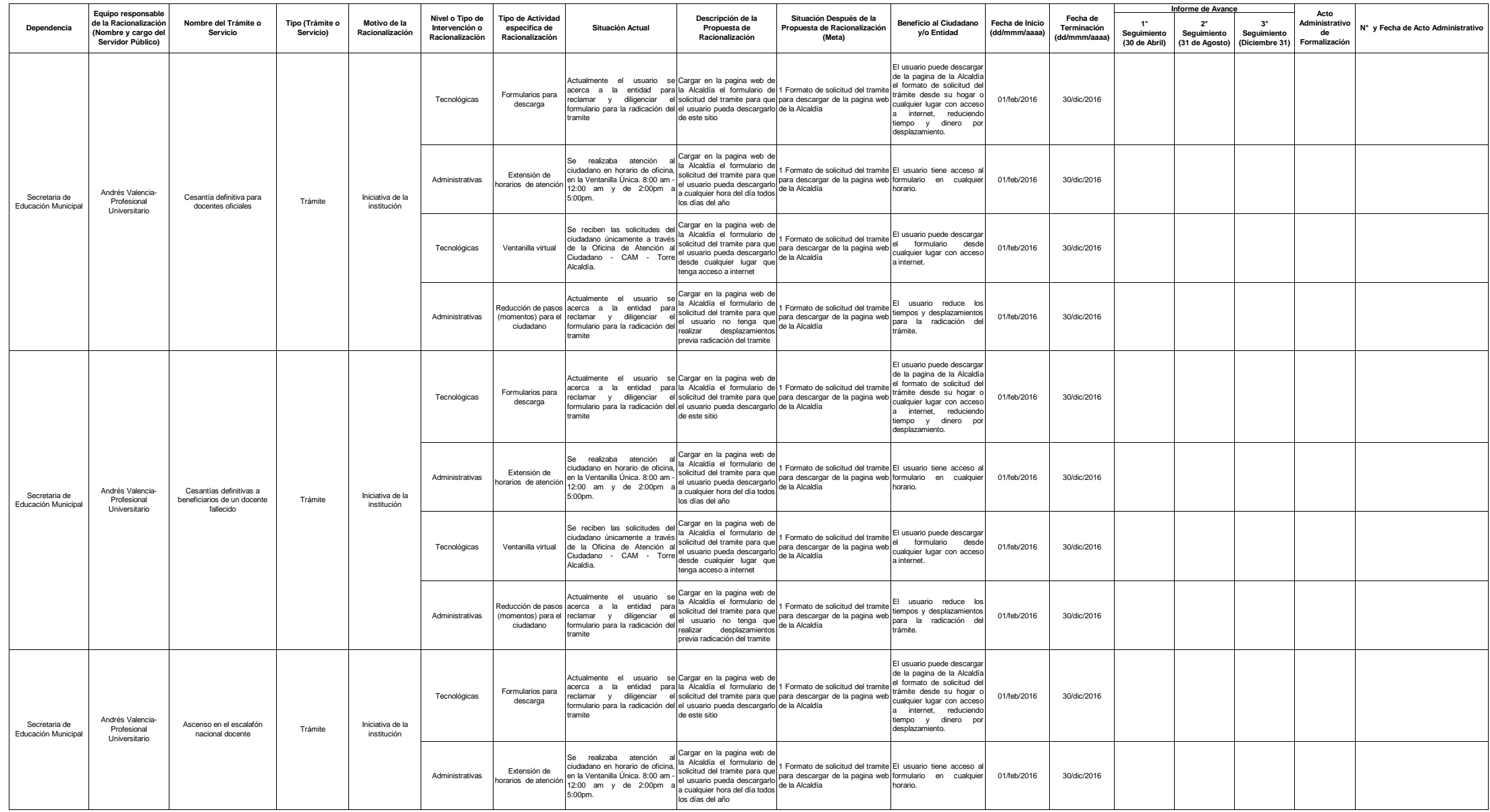

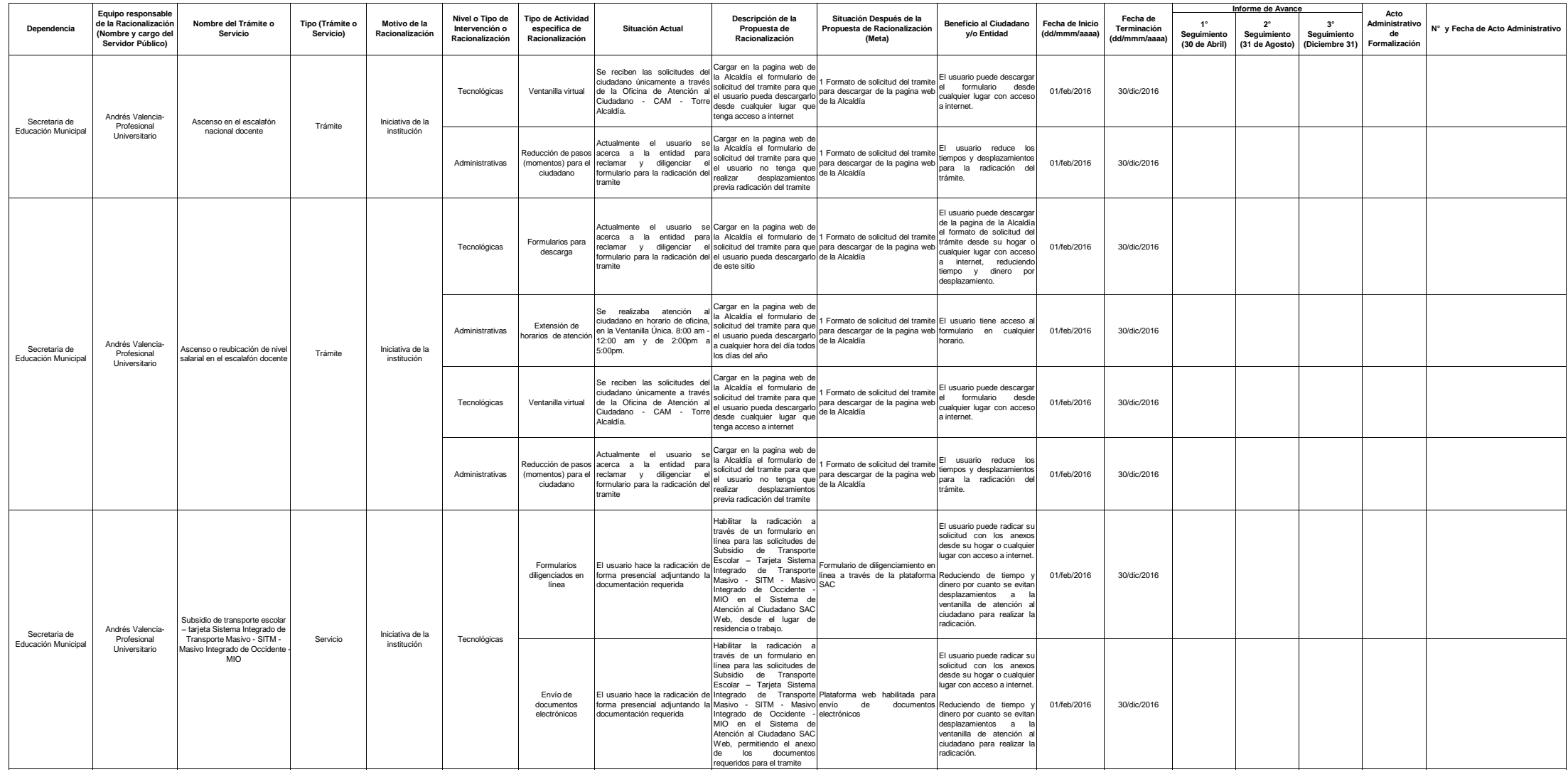

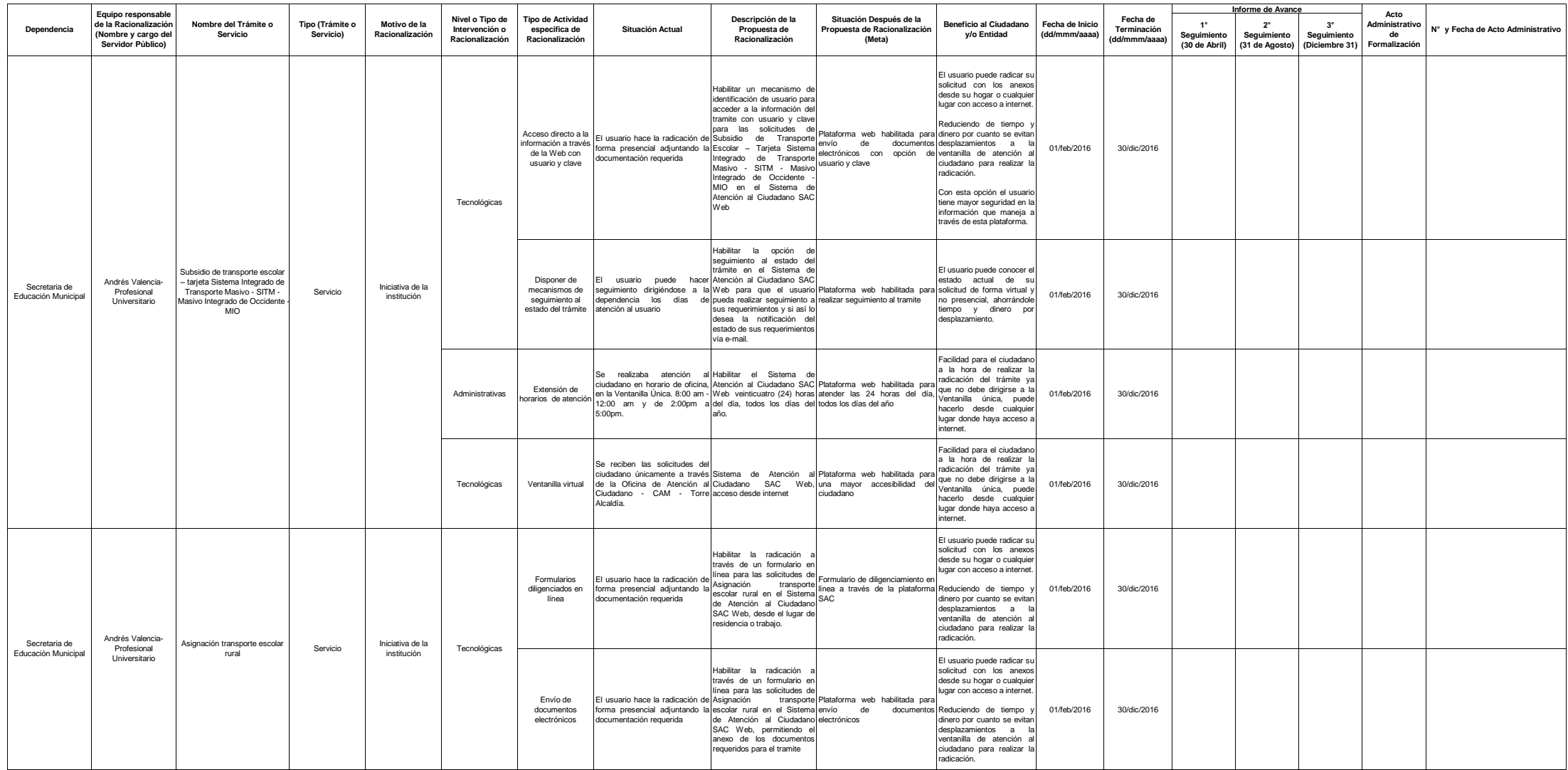

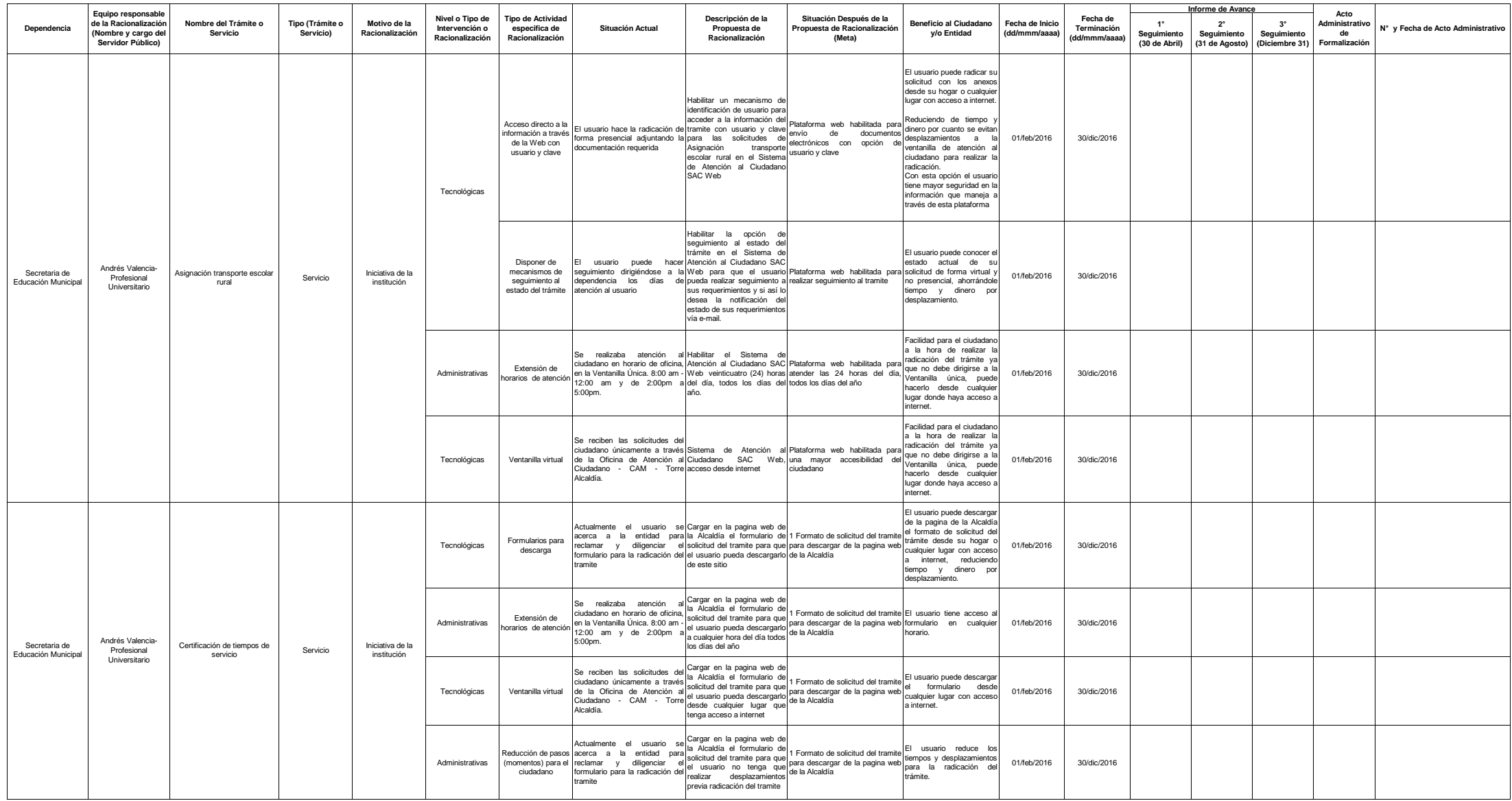

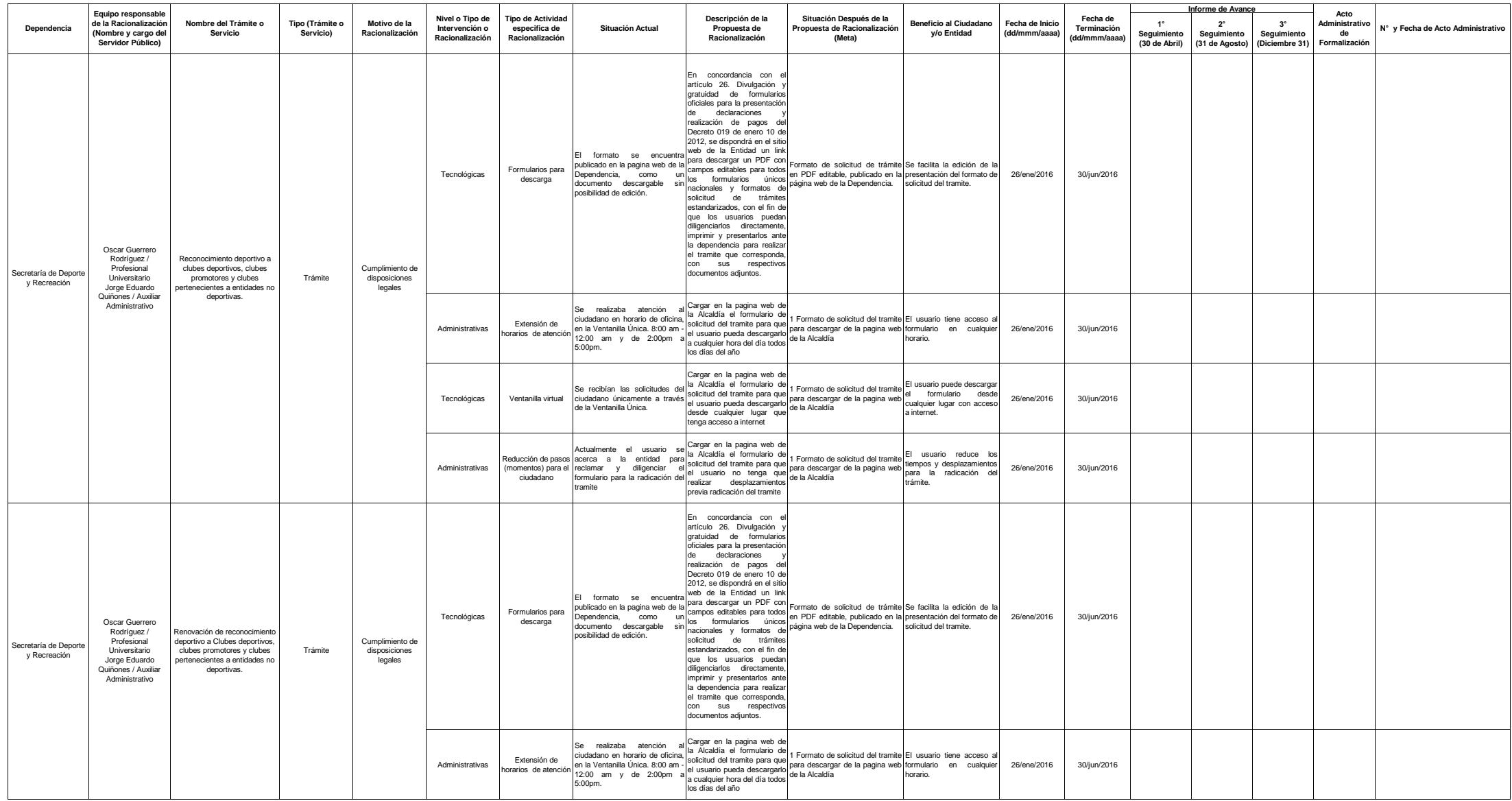

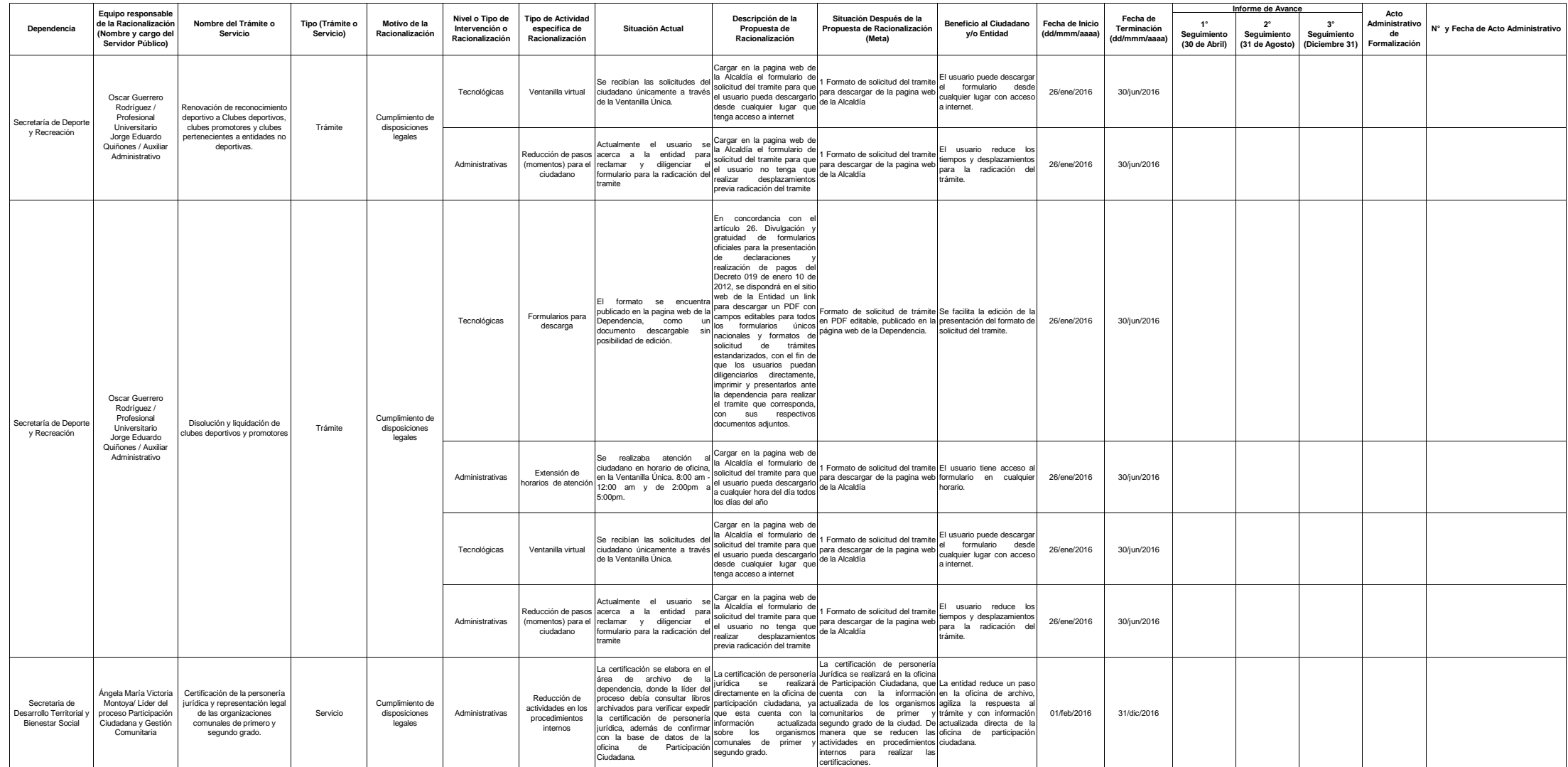

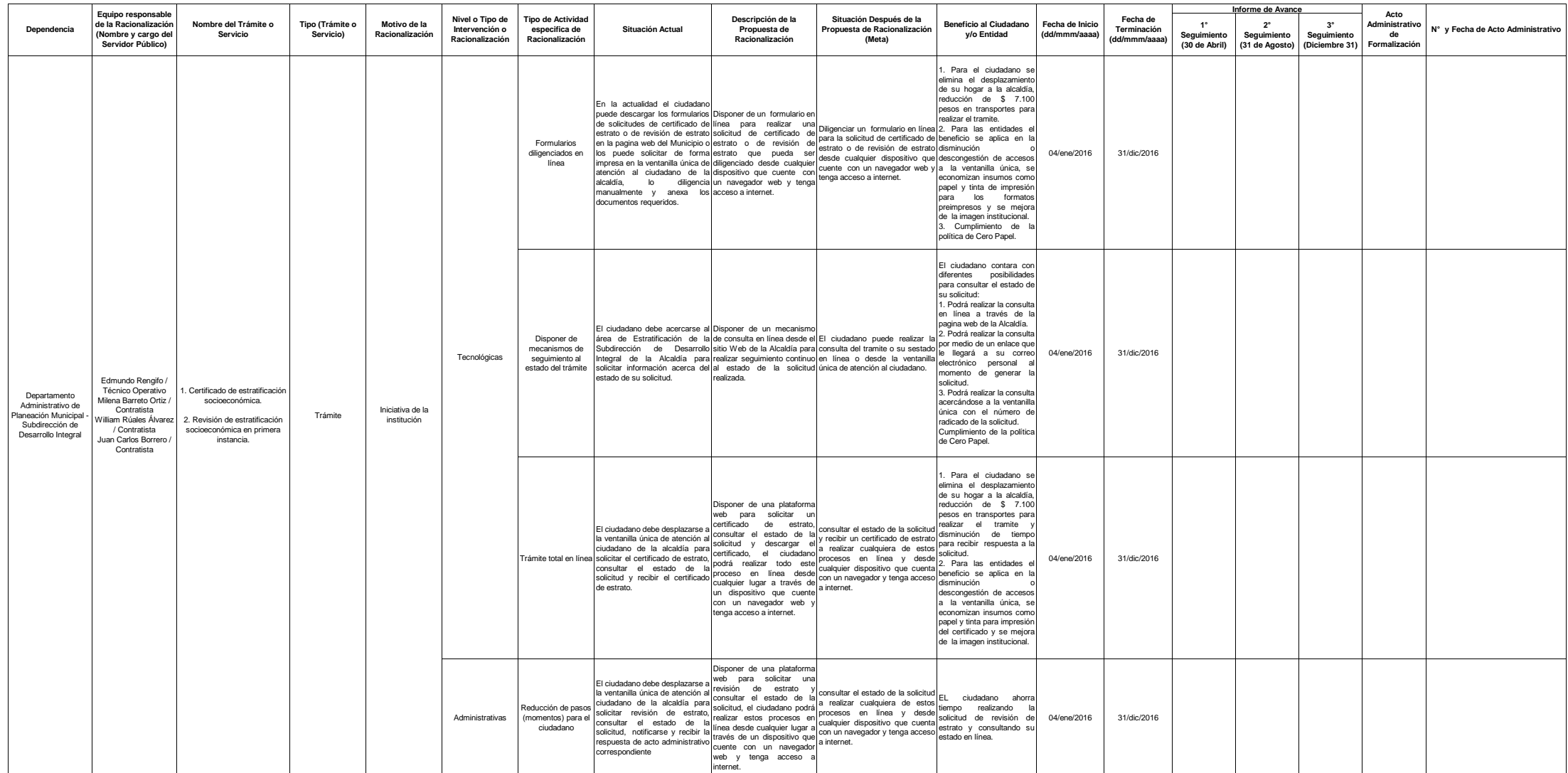

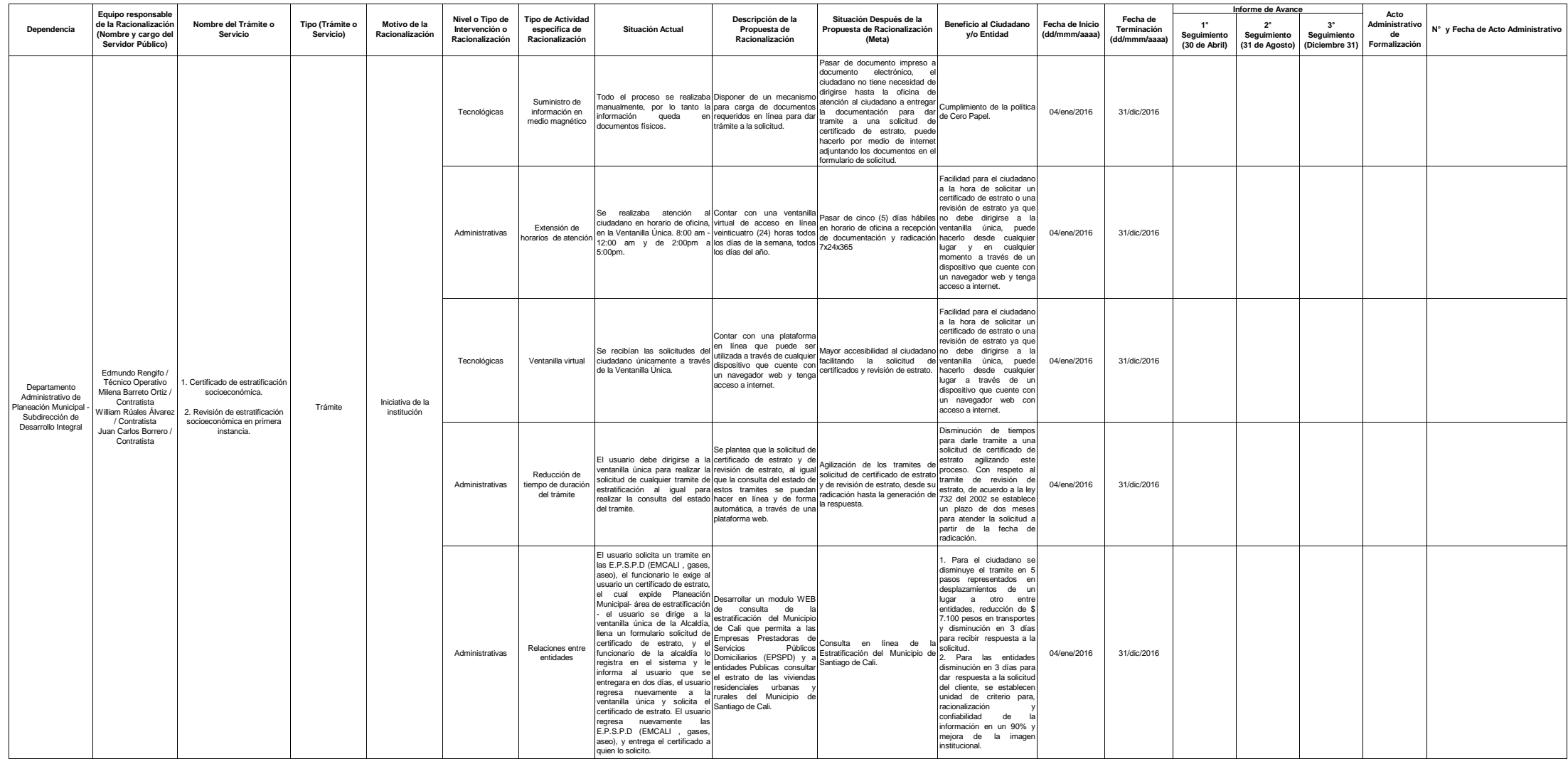

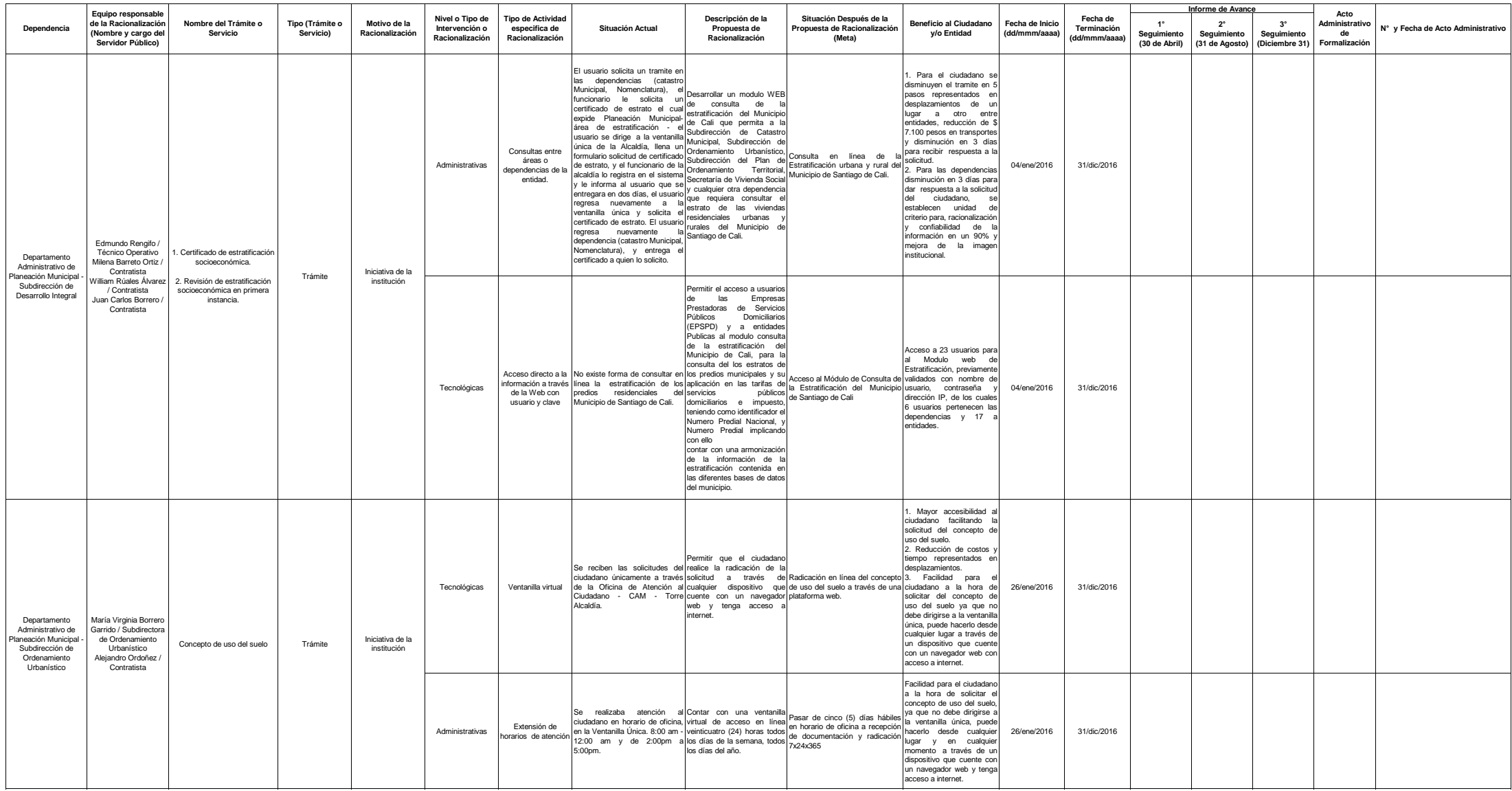

![](_page_26_Picture_1791.jpeg)

![](_page_27_Picture_1860.jpeg)